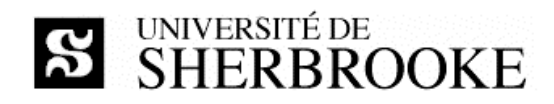

# Plan de cours IGL601 - automne 2010

Techniques et outils de développement

### Enseignant

Luc LAVOIE Courriel : Luc.Lavoie@USherbrooke.ca Bureau: D4-2006 Téléphone: (819) 821-8000 poste 62015 Site: http://pages.usherbrooke.ca/llavoie/ Disponibilité : sur rendez-vous.

#### Horaire

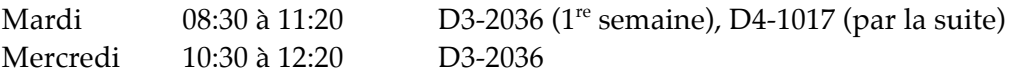

### Version et statut

1.0.0 - en vigueur en date du 2010-08-31

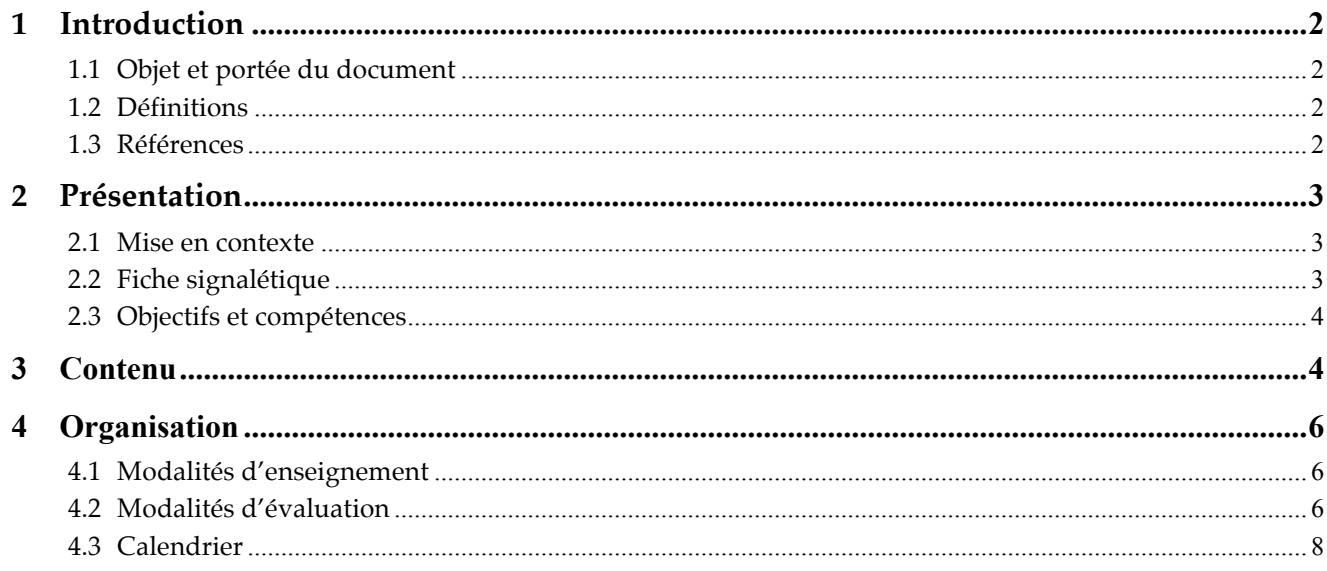

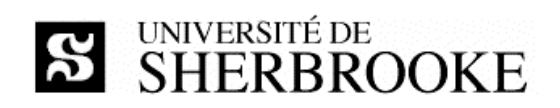

# **1 Introduction**

## **1.1 Objet et portée du document**

Le document décrit l'activité IGL601 « **Techniques et outils de développement** » offerte au trimestre d'automne 2010. On y présente les objectifs, le contenu, l'organisation et les modalités d'évaluation du cours.

## **1.2 Définitions**

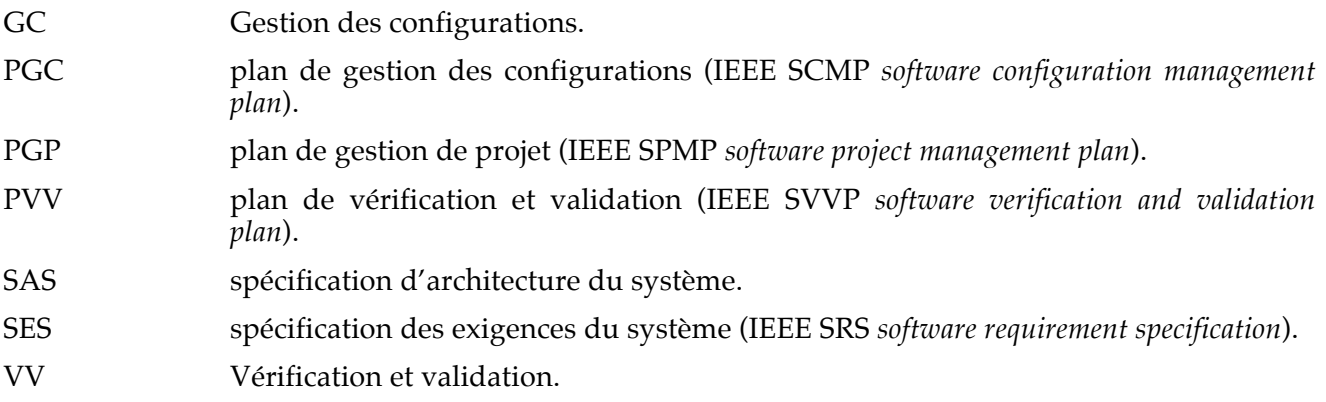

## **1.3 Références**

### **1.3.1 Références essentielles**

 $[PY]$ 

Mauro PEZZÈ, Michal YOUNG ; *Software testing and analysis – Process, principles, and techniques.* John Wiley and sons, 2008. ISBN-13 978-0-471-45593-6

 $[LL]$ 

Luc LAVOIE ; *IGL601 – présentations et notes de lecture. http://pages.usherbrooke.ca/llavoie/enseignement/IGL601* Département d'informatique, Faculté des sciences, Université de Sherbrooke, septembre 2010.

[GLOGUS]

Luc LAVOIE ; *GLOGUS – recueil de modèles de documents pour le développement logiciel. http://pages.usherbrooke.ca/llavoie/projets/GLOGUS* Département d'informatique, Faculté des sciences, Université de Sherbrooke, mai 2010.

## **1.3.2 Références importantes**

### *Gestion des configurations*

Tim MIKKELSEN, Suzanne PHERIGO ; *Practical software configuration management : the latenight developer's handbook.* Cote : QA 76.76 C69M55 1997

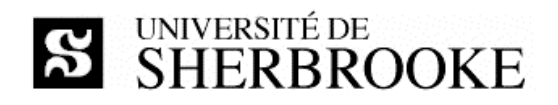

Jessica KEYES ; *Software configuration management.* Cote : QA 76.76 C69K49 2004 Fletcher J. Buckley ; *Implementing configuration management : hardware, software, and firmware.* Cote : QA 76.76 C69B83 1996 Dominique JACQUIN ; Maîtrisez votre gestion des configurations logiciel : une étape pour la certification ISO 9000. Cote : QA 76.76 C69J32 1996 *Vérification et validation* Jean-Pierre FOURNIER ; Fiabilité du logiciel : concepts, modélisations, perspectives. Cote : QA 76.76 R44F68 1993 Spyros XANTHAKIS, Pascal RÉGNIER, Constantin KARAPOULIOS ; Le test des logiciels. Cote : QA 76.76 T48X36 2000 Tom GILB, Dorothy GRAHAM ; *Software inspection.* Cote : QA 76.76 Q35G48 1993 Rick D. CRAIG ; *Systematic software testing.* Cote : QA 76.76 T48C73 2002 *Ouvrages généraux* Institute of Electrical and Electronics Engineers ; *IEEE software engineering standards collection.* [cédérom] Cote : QA 76.758 I33 2003 Roger S. PRESSMAN ; *Software Engineering - A practioner's Approach.* Sixth Edition, McGraw-Hill, 2005. ISBN 0-07-301933-X.

# **2 Présentation**

## **2.1 Mise en contexte**

Les projets de génie logiciel se distinguent d'autres types de projets par l'importance qu'y occupent le processus de gestion des configurations et celui de vérification et validation. Plusieurs techniques utilisées au sein de ces processus sont aussi propres au génie logiciel.

La réalisation de projets d'envergure passe donc par la maîtrise de ces processus, de leurs techniques et de leur planification.

## **2.2 Fiche signalétique**

### *Objectif*

Utiliser et planifier l'utilisation des principaux outils de développement dans le cadre de projets de grande envergure.

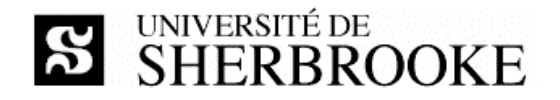

#### *Contenu*

Gestion des configurations : planification, gestion, techniques et outils. Validation et vérification : planification, gestion, techniques et outils. Automatisation des essais : planification, gestion, techniques et outils. Techniques de rédaction de cahiers d'essai.

#### *Préalable*

IGL301

#### *Crédits*

3

### *Organisation*

Cours : 3 heures par semaine Travaux dirigés : 2 heures par semaine Travail personnel : 4 heures par semaine

#### *Référence*

http://www.usherbrooke.ca/fiches-cours/igl601.htm

## **2.3 Objectifs et compétences**

Objectifs spécifiques

- ◊ maîtriser le processus de gestion des configurations ;
- $\Diamond$  maîtriser le processus de vérification et validation ;
- $\Diamond$  lier ces processus aux autres processus impliqués dans la réalisation d'un projet.

Compétences

- $\Diamond$  analyser les besoins en gestion des configurations d'un projet ;
- $\Diamond$  choisir les méthodes et les techniques de gestion des configurations à appliquer au sein d'un projet ;
- $\Diamond$  définir les tâches de gestion des configurations, les planifier et en faire le suivi ;
- ◊ exécuter les tâches de gestion des configurations ;
- $\Diamond$  analyser les besoins en vérification et validation d'un projet ;
- ◊ choisir les méthodes et les techniques de vérification et de validation à appliquer au sein d'un projet ;
- ◊ définir les tâches de vérification et validation, les planifier et en faire le suivi ;
- ◊ exécuter les tâches de vérification et validation en particulier, concevoir et réaliser des tests d'intégration, de système et de non-régression.

# **3 Contenu**

## **Section I – Vérification et validation**

### **1. Introduction**

- 1.1. Présentation
- 1.2. Besoins
	- 1.2.1. Gestion de projet<br>1.2.2. Gestion des exige
	- 1.2.2. Gestion des exigences<br>1.2.3. Développement
	- 1.2.3. Développement<br>1.2.4. Exploitation
	- **Exploitation**

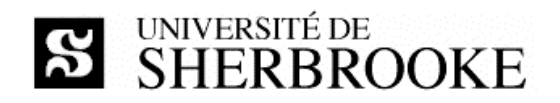

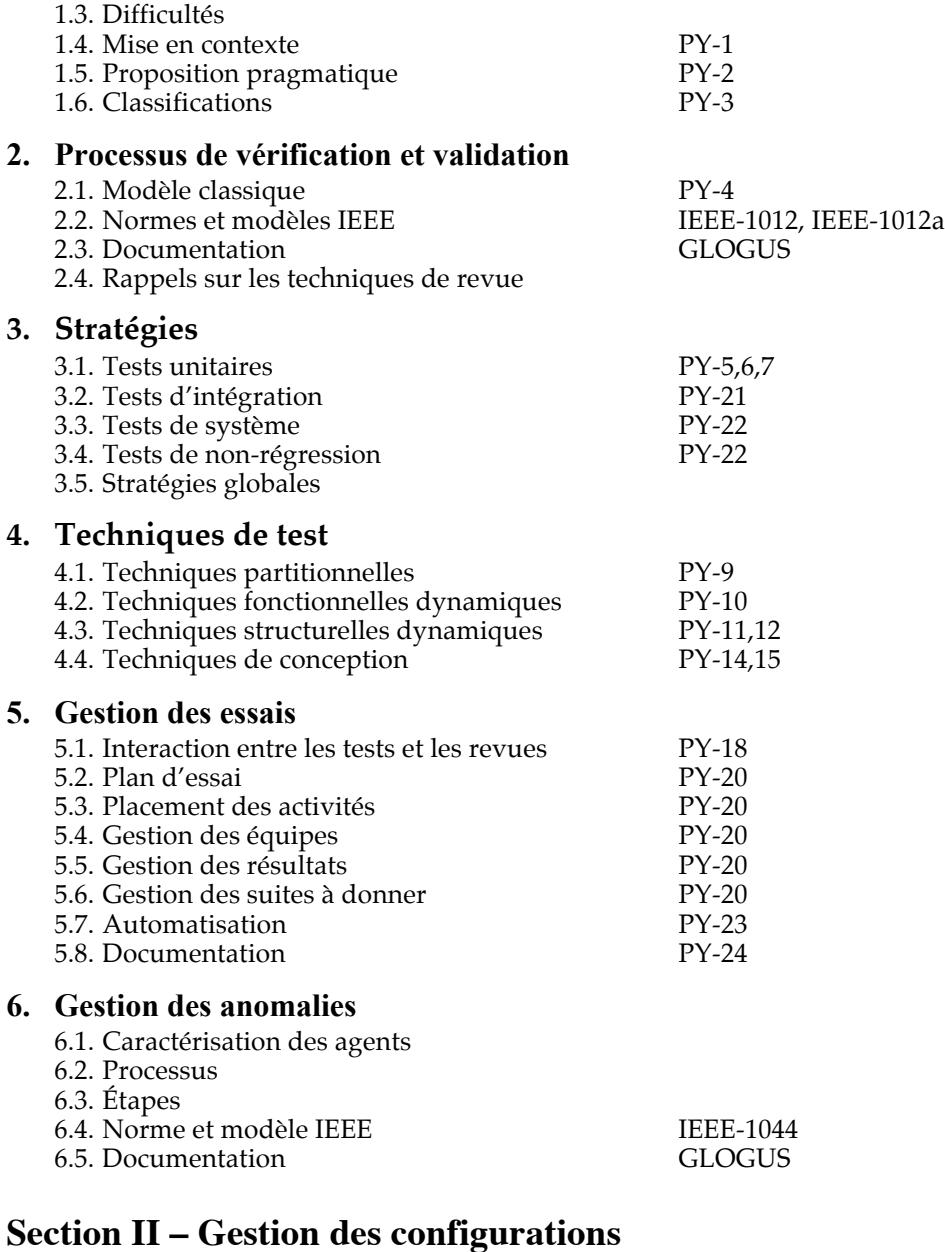

# **7. Introduction à la GC**

- 7.1. Présentation
- 7.2. Vocabulaire
- 7.3. Besoins
- - 7.3.1. Gestion de projet
	- 7.3.2. Gestion des exigences
	- 7.3.3. Développement
	- Exploitation
- 7.4. Difficultés
- 7.5. Liens
- 7.6. Normes

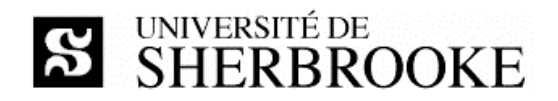

#### **8. Processus**

- 8.1. Objets
- 8.2. Procédé IEEE VALUE EEE-828
	- 8.2.1. Sélection des CI
	- 8.2.2. Dénomination des CI
	- 8.2.3. Conservation des CI
	- 8.2.4. Gestion des CR
	- 8.2.5. Autres activités
- 8.3. Procédé DoD
- 8.4. Documentation

#### **9. Méthodes et techniques**

- 9.1. Sélection
- 9.2. Dénomination
- 9.3. Conservation
- 9.4. Évaluation

# **4 Organisation**

## **4.1 Modalités d'enseignement**

Les périodes de cours visent à introduire la matière contenue dans les ouvrages de référence. Les présentations utilisées en cours sont rendues disponibles au fur et à mesure du déroulement du cours. L'étudiante, l'étudiant, est responsable d'effectuer préalablement les lectures correspondant au sujet de la semaine.

Les travaux dirigés présentent des exercices individuels ou en groupe selon les exigences du programme et les besoins des étudiantes et des étudiants. Ils ont lieu au laboratoire D4-1017, les mardis. L'enseignant alterne les périodes de cours et de travaux dirigés au gré des sujets couverts et des besoins, les cases horaires n'ont donc pas d'attribution fixe.

## **4.2 Modalités d'évaluation**

En plus de l'examen final (individuel), l'évaluation comprend six travaux dirigés et un projet de session. L'examen final est placé sous la responsabilité de la Faculté des sciences et organisé par elle. À la fin de chaque période de travail dirigé, l'étudiant doit remettre le fruit de son travail par voie de courriel. Le retard ou la non-transmission entraîne la note 0. Les six meilleurs travaux de chaque étudiant seront comptabilisés. Le projet est réalisé en équipe de deux à cinq personnes. Un bilan individuel complète l'évaluation du projet. Les projets sont déterminés conjointement par l'enseignant et les membres de l'équipe.

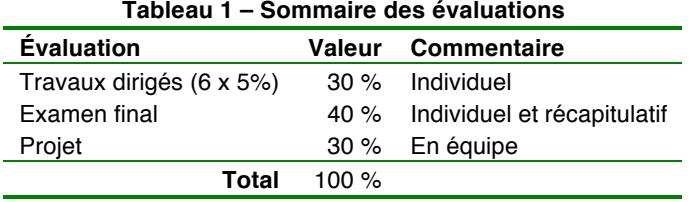

Tout étudiant, toute étudiante, qui omet de remettre un livrable du projet au moment prescrit par l'échéancier doit rencontrer l'enseignant afin de déterminer une nouvelle date de remise. Dans tous les cas, une pénalité de 10 % par jour de retard est imposée.

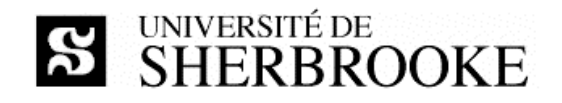

L'évaluation est faite en tenant compte de la clarté des documents et du respect de la méthodologie du génie logiciel. Conformément aux articles 36, 37 et 38 du Règlement facultaire d'évaluation des apprentissages<sup>1</sup>, l'enseignant peut retourner à l'étudiante ou à l'étudiant tout travail non conforme aux exigences quant à la qualité de la langue et aux normes de présentation.

Toute situation de plagiat sera traitée en conformité avec le Règlement des études<sup>2</sup> de l'Université de Sherbrooke, notamment l'article 8.1.2.

En cas de circonstances extraordinaires au-delà du contrôle de l'Université de Sherbrooke et sur décision de celle-ci, l'évaluation des apprentissages de cette activité est sujette à changement.

#### **4.2.1 Examen et contrôles**

La durée des travaux dirigés varie de 90 à 150 minutes selon le travail. La durée de l'examen est de trois heures. La documentation personnelle (notes et manuels de cours) est permise lors des évaluations. Lors de l'examen final, l'usage d'appareils informatiques, électroniques ou de communication (ordinateur, calculatrice, téléphone, etc.) est interdit.

#### **4.2.2 Projet de session**

Le projet de session consiste à développer et rédiger **un sous-ensembles** des documents suivants, sous-ensemble à être déterminé conjointement avec l'enseignant en fonction de la taille de l'équipe :

- ◊ PES : plan d'essai de système ;
- $\Diamond$  PGC : plan de gestion des configurations d'un projet ;
- ◊ PVV : plan de vérification et validation d'un projet ;
- $\Diamond$  SXL : document de spécification des essais de logiciel ;
- ◊ SXS : document de spécification des essais de système.

Dans tous les cas, chaque membre d'équipe doit présenter un bilan individuel en plus des extrants prévus au projet.

Chacun des extrants du projet choisi doit être remis à la date prescrite selon la planification hebdomadaire. De plus, à la fin de la session, le projet complet préparé de manière professionnelle doit être remis sous forme imprimée (papier) et sur support informatisé (disque optique au format CD ou DVD). Les travaux ne sont pas retournés aux auteurs à la fin du cours.

l

http://www.usherbrooke.ca/accueil/documents/politiques/pol 2500-008/pol evaluation/sciences.html

<sup>2</sup> http://www.usherbrooke.ca/programmes/etude

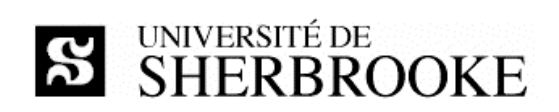

## **4.3 Calendrier**

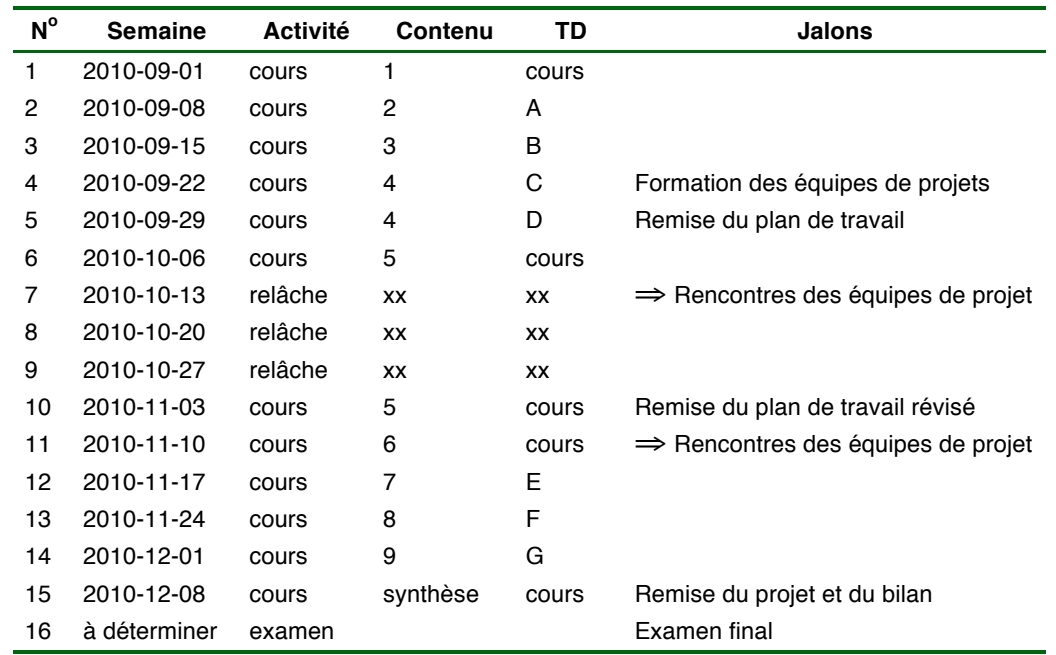

Notes :

- Il y a deux séances hebdomadaires, soit trois heures le mardi et deux heures le mercredi.
- Le cours fait relâche durant trois semaines, du 12 octobre au 1<sup>er</sup> novembre.
- La date de l'examen final est fixée par la Faculté des sciences.